# **PERANCANGAN APLIKASI PEMESANAN MENU PADA KAFE LA-BANC'A BERBASIS ANDROID**

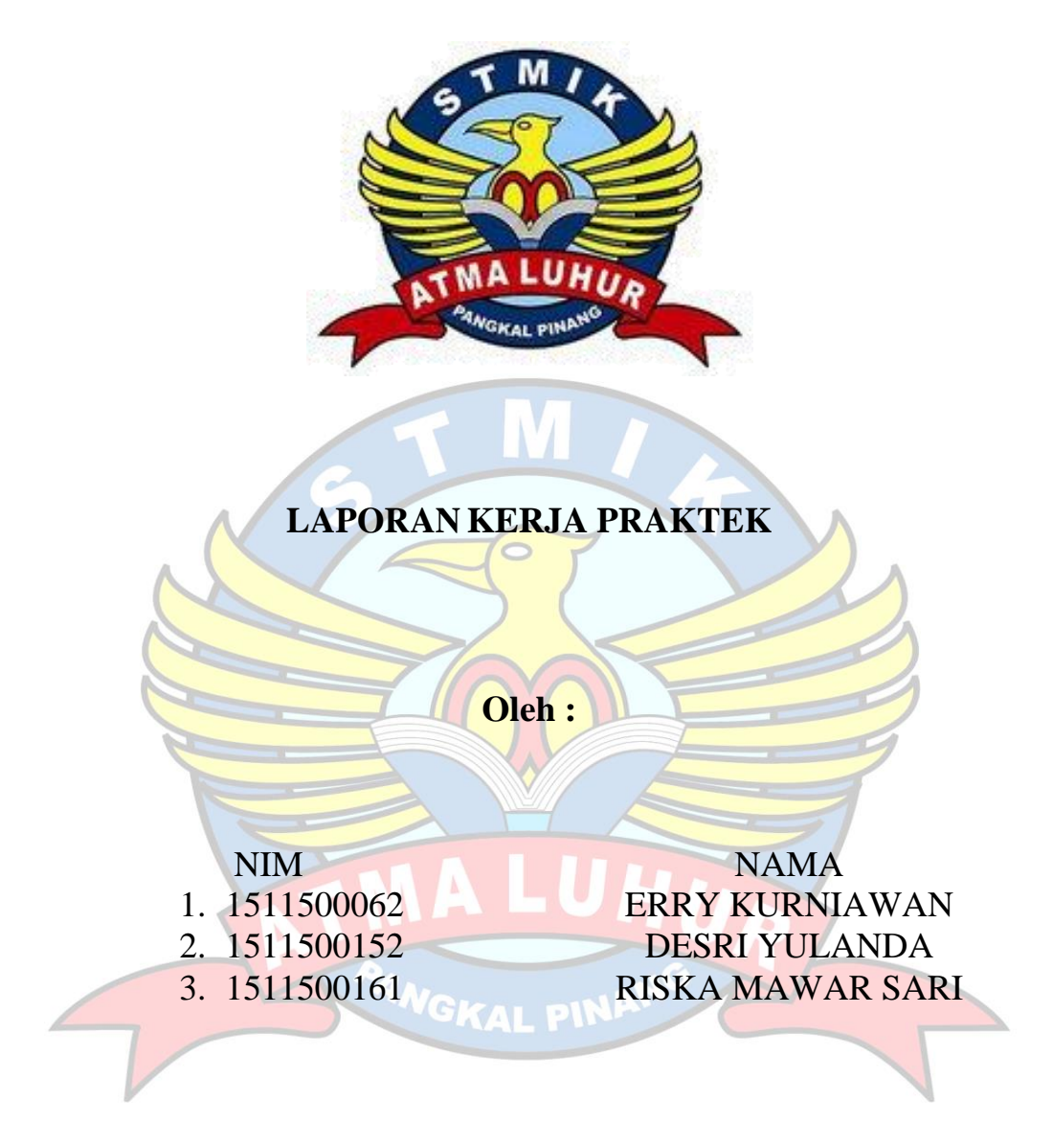

**PROGRAM STUDI TEKNIK INFORMATIKA STMIK ATMA LUHUR PANGKALPINANG 2018/2019**

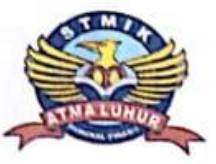

### **SEKOLAH TINGGI MANAJEMEN** INFORMATIKA DAN KOMPUTER ATMA LUHUR

# PERSETUJUAN LAPORAN KERJA **PRAKTEK**

Program Studi : Teknik Informatika

Jenjang Studi : Strata 1

Judul

# : PERANCANGAN APLIKASI PEMESANAN MENU PADA KAFE LA-BANC'A BERBASIS ANDROID

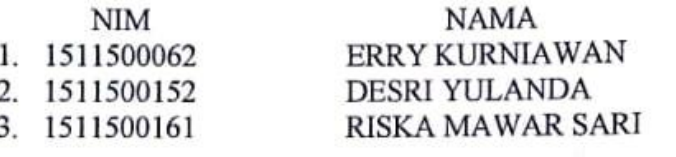

Pangkalpinang, 10 Januari 2019 Menyetujui, Pembimbing KP Harrizki Arie Pradana, S.Kom M.T. NIDN 0213048601

Pembimbling Lapangan, Pradana

CORMATIKA Mengetahui, Študi Teknik Informatika rogram Isnanto Farid, S.Si, M.Kom NIDN 0224048003

## **LEMBAR PENGESAHAN SELESAI KP**

Dinyatakan bahwa:

- 1. Erry Kurniawan (1511500062)
- 2. Desri Yulanda (1511500152)
- 3. Riska Mawar Sari (1511500161).

Telah melaksanakan kegiatan Kerja Praktek dari 29 Oktober 2018 sampai dengan 10 Januari 2019 dengan baik.

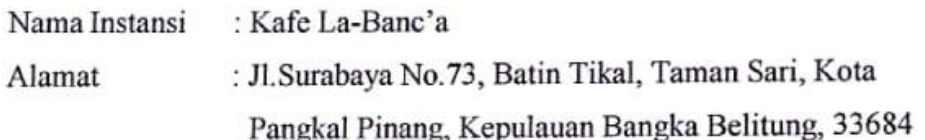

Pembimbing Praktek Tanggal, 10 Januari 2019 (ANGGA PRADANA) Manager

#### SURAT PERNYATAAN ANTI PLAGIAT

Saya yang bertanda tangan dibawah ini:

- 1. Nama: Erry Kurniawan Nim: 1511500062
- 2. Nama: Desri Yulanda Nim : 1511500152
- 3. Nama: Riska Mawar Sari Nim: 1511500161

Menyatakan dengan sesungguhnya bahwa laporan KP yang berjudul: Perancangan Aplikasi Pemesanan Menu pada Kafe La-Banc'a Berbasis Android adalah benar asli karya ilmiah karya saya sendiri, bukan plagiat dan yang dibuat berdasarkan hasil penelitian yang saya lakukan.

Demikianlah surat pernyataan ini kami buat dengan sebenarnya, dan apabila dikemudian hari ternyata tidak benar, maka saya bersedia dikenakan sanksi sesuai ketentuan perundang-undangan yang berlaku.

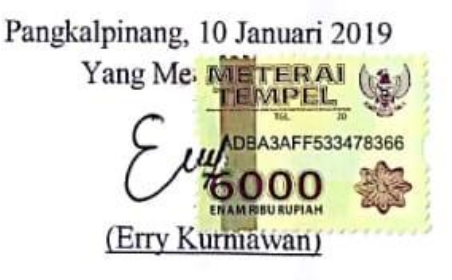

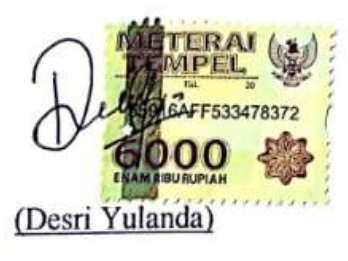

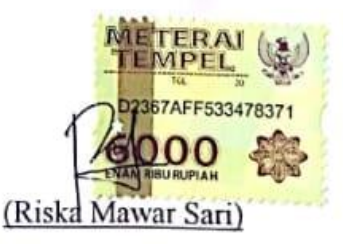

#### **ABSTRAK**

Tujuan dari penelitian adalah untuk menghasilkan aplikasi yang dapat memberitahukan pesanan pelanggang kebagian dapur, bar, kasir dan membantu mempercepat sistem pemesanan di kafe atau restoran.

Penggunaan media *mobile* android untuk pemesanan makanan dapat membantu proses bisnis didalam sebuah restoran atau kafe. Seperti yang akan mau dirancang pada "La-Banc'a Rebound" dengan menggunakan metode *Waterfall* sebagai model pengembangan sistem. Aplikasi ini memakai komputer di sisi *server* dapur dan kasir, *Eclipse* merupakan salah satu IDE favorit yang digunakan untuk melakukan pemograman, termasuk ketika membuat aplikasi android. Disamping bersifat gratis serta *opensource* sehingga setiap orang bisa melihat kode pemrogramannya, *Eclipse* juga menyediakan beragam *plugin* yang mampu dikembangkan oleh penggunanya untuk menghasilkan sebuah aplikasi.

Dimana ketika pengunjung melakukan input pemesanan menu di *mobile* android ,bagian dapur dan kasir dapat melakukan *view*. Bahasa pemrograman yang membaca inputan dari sisi client di dapur menggunakan. Hal ini bertujuan memberikan solusi alternatif untuk pemesanan makanan dan minuman dengan menggunakan mobile android

Kata Kunci ; Android, Pemesanan, *Eclipse.*

*ABSTRACT*

*The purpose of the research is to produce an application that can notify roasting orders to the kitchen, bar, cashier and help speed up the ordering system in a cafe or restaurant.*

*Android is now widely used for other purposes. The use of android mobile media for ordering food can help business processes in a restaurant or cafe. As will be designed in "LA-BANC'A REBOUND" by using the Waterfall method as a system development model. This application uses a computer on the kitchen server side and cash register, Eclipse is one of the favorite IDEs used for programming, including when creating an android application. Besides being free and open source so that everyone can see the programming code, Eclipse also provides a variety of plugins that can be developed by users to produce an application.*

*Where when visitors make an input menu order on the Android mobile, the kitchen and cashier section can view. A programming language that reads input from the client side in the kitchen using. It aims to provide an alternative solution for ordering food and drinks using Android mobile*

*Keywords : Android, Ordering, Eclipse.*

#### **KATA PENGANTAR**

Puji syukur alhamdulillah kehadirat ALLAH SWT yang telah melimpahkan segala rahmat dan karunian-NYA sehinggah penulis dapat melaporkan peneliti kerja peraktek yag berjudul "**Perancangan Aplikasi Pemesanan Menu Pada Kafe La-Banc'a Berbasis Android**".

Laporan ini mengambil "**Perancangan Aplikasi Pemesanan Menu Pada Kafe La-Banc'a Berbasis Android"** dengan masalah penilitian dikarenakan kurangnya fasilitas pelayananan dalam melayani pelanggan dalam pengambilan data terhadap restoran atau kafe. Adapun tujuan di buatnya laporan penelitian ini adalah aplikasi perancangan pemesanan menu berbasis android di dalam sebuah kafe, sehinggah lebih terlihat canggih dan mempermudah pemesana menu dalam sebuah cafe dibandingkan dengan cara manual.

Penelitian ini menyadari bahwa laporan penelitan kerja peraktek ini masih jauh dari sempurna. Karena itu kritik dan saran akan senantiasa penulis terima dengan senang hati. Dengan segala keterbtasan, peneliti menyadari pula bahwa laporan penelitian ini tidak dapat terwujud tanpa bantuan, bimbingan, dan dorongan dari berbagai pihak. Untuk itu, dengan segala kerendahan hati, peneliti menyampaikan ucapan terimakasih kepada

- 1. Allah SWT yang telah menciptakan dan memberikan kehidupan dunia,
- 2. Bapak Dr. Moedjiono, M. Sc selaku Ketua STMIK Atma Luhur,
- 3. Bapak R. Burham Isnanto Farid, S.Si, M.Kom, selaku Kaprodi Teknik Informatika,
- 4. Bapak Harrizki Arie Pradana, S.Kom., M.T. selaku Dosen Pembimbing,
- 5. Kedua orang tua yang telah memberikan dukungan kepada penulis baik secara moril maupun materil,
- 6. Teman teman dan seperjuangan dalam mengerjakan laporan penelitian,
- 7. Bapak Angga Pradana selaku pembimbing lapangan,

8. Bapak Yoni selaku pemilik ke dua dari kafe La-Banca, dan Diharapkan kiranya laporan penelitian kerja praktek ini dapat bermanfaat bagi mereka yang nantinya akan menulis laporan penelitian dengan topik yang sama.

Pangkalpinang, 10 Januari 2019

Penulis

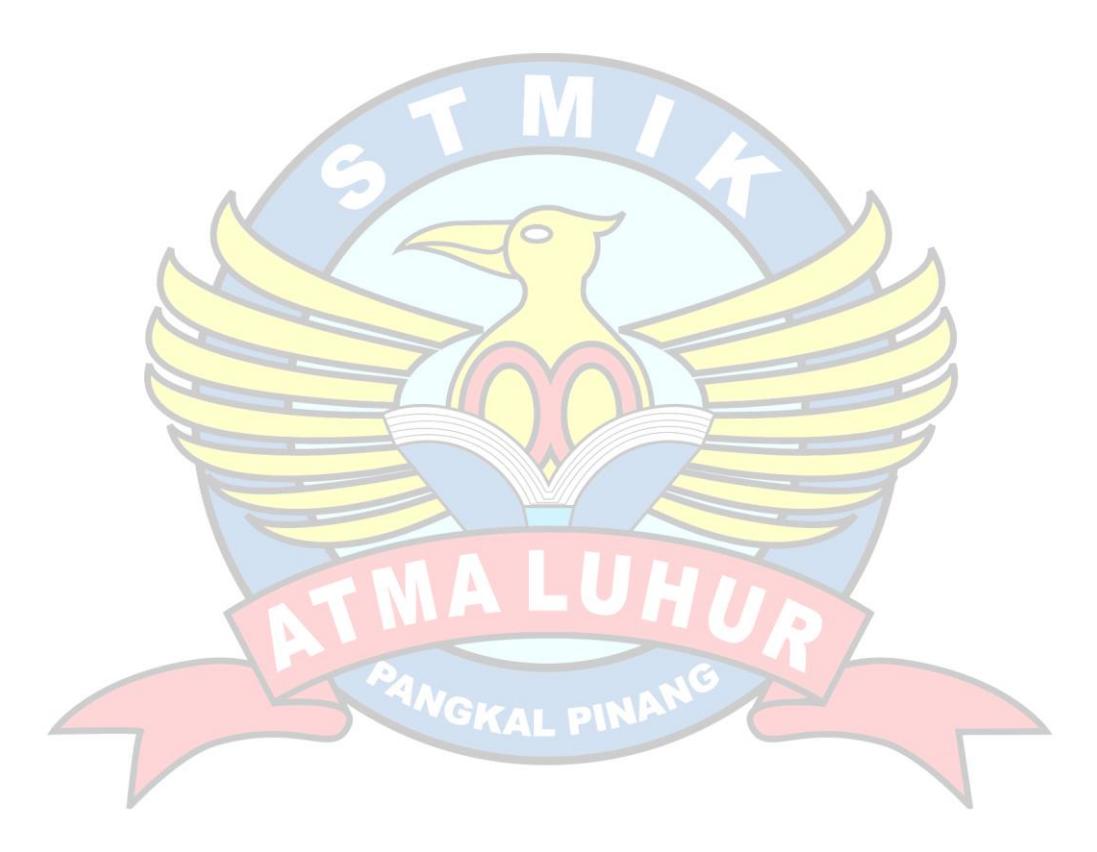

# **DAFTAR ISI**

### Halaman

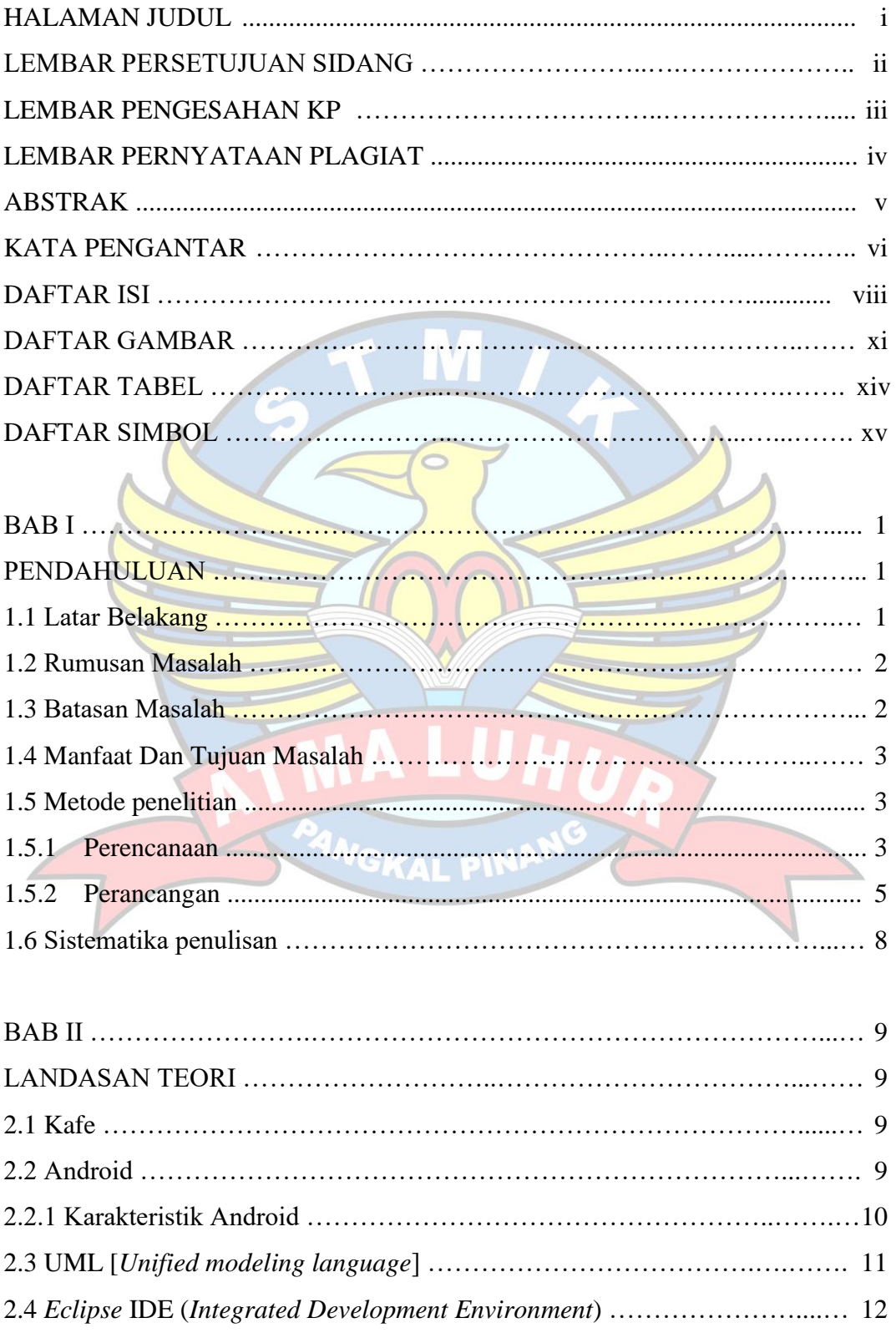

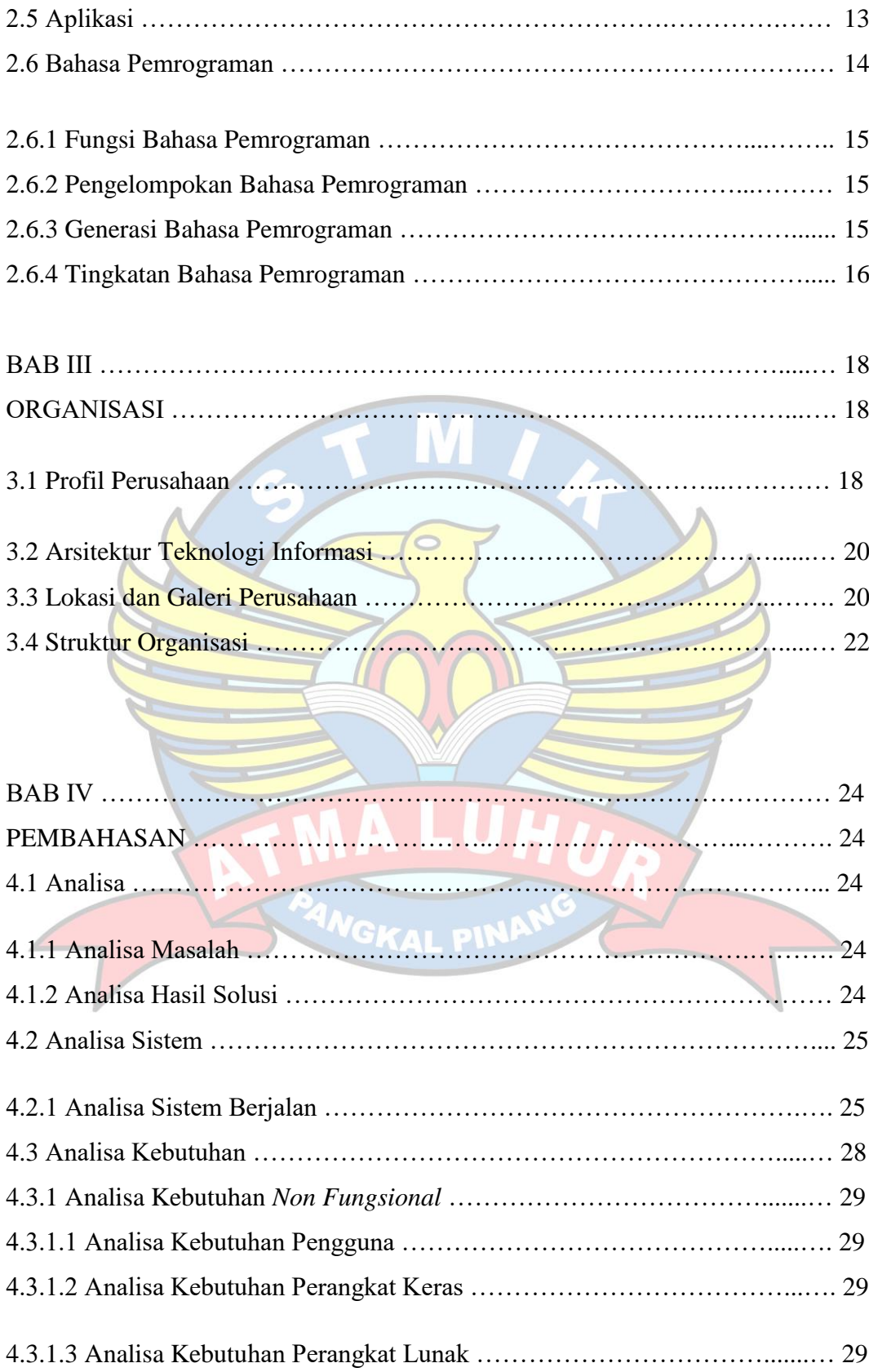

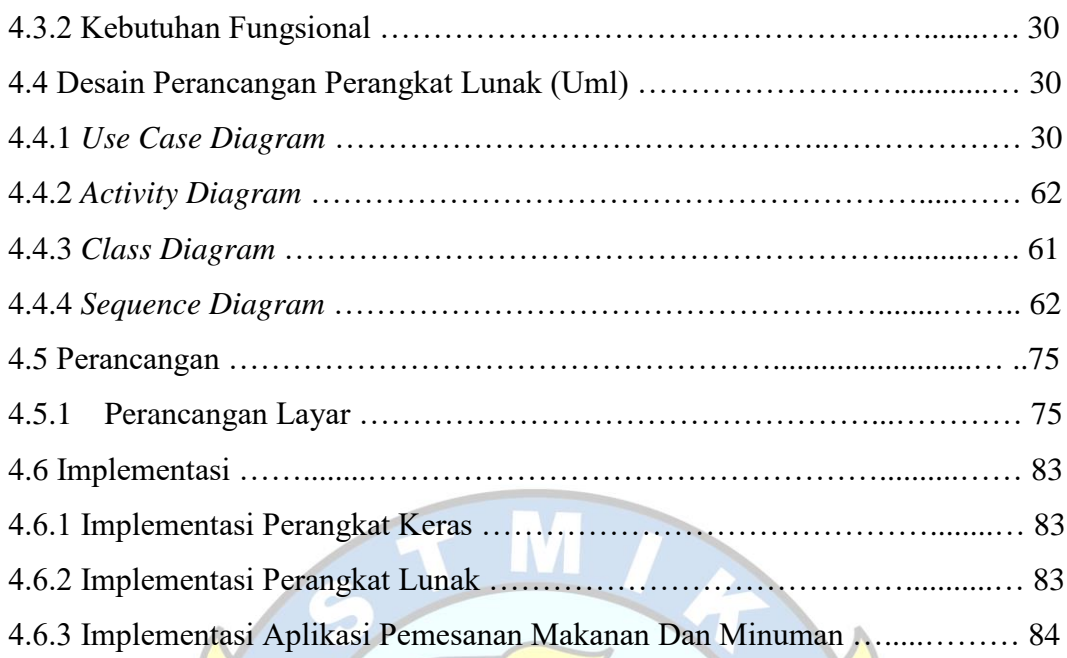

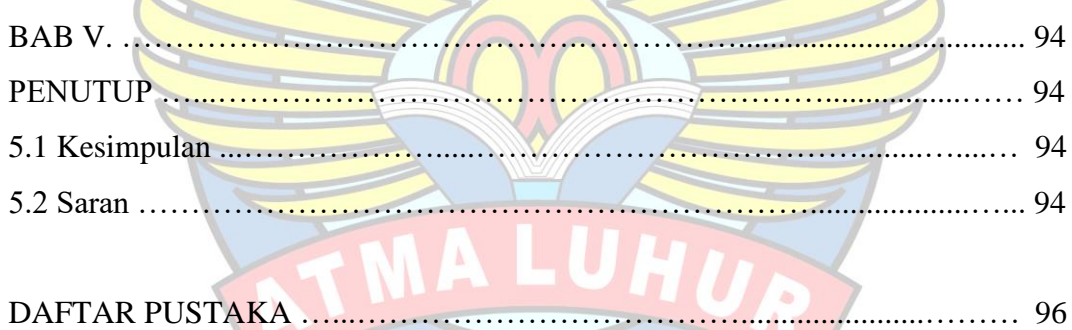

# LAMPIRAN ......................................................................................................... 97

# **DAFTAR GAMBAR**

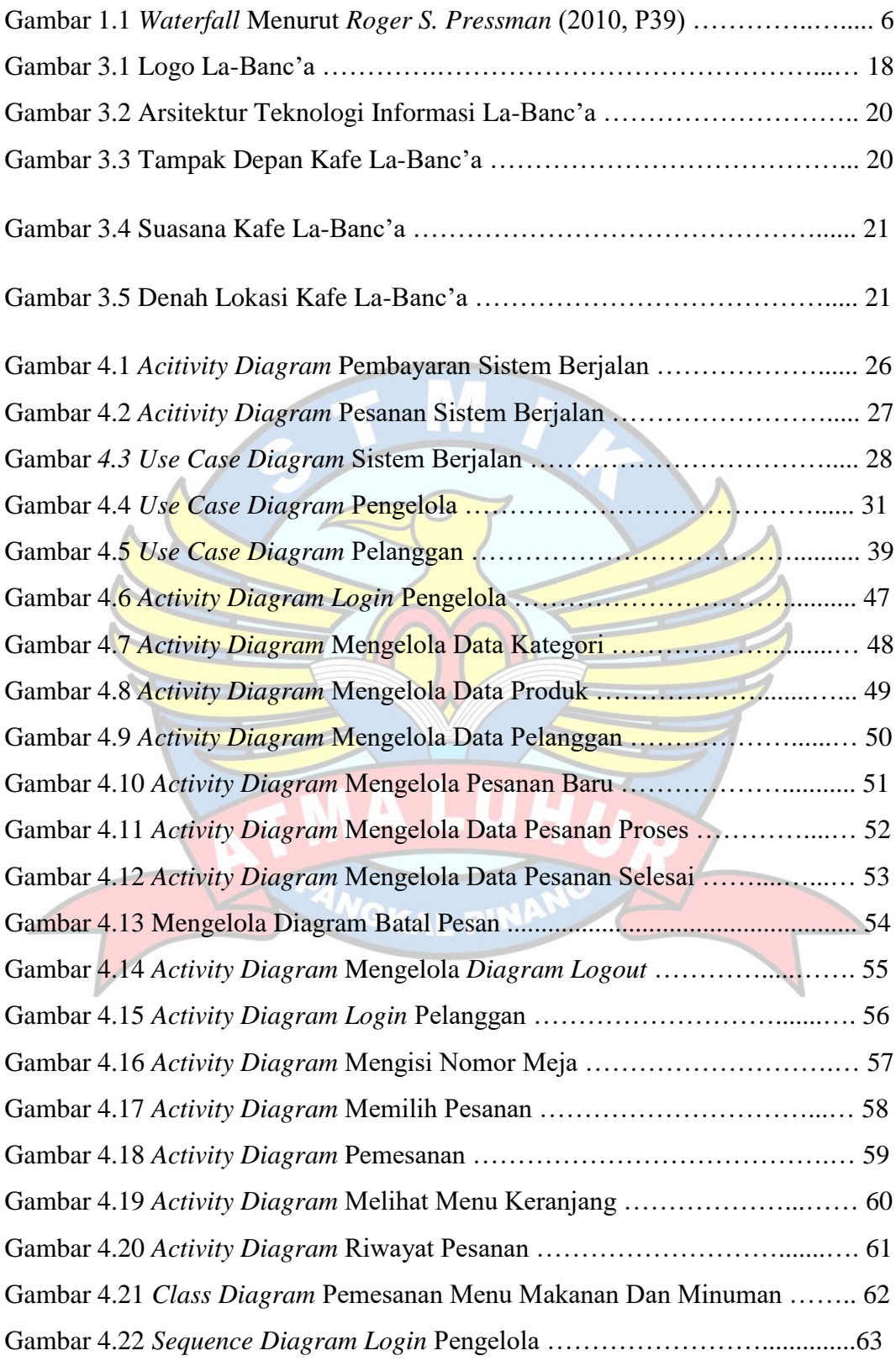

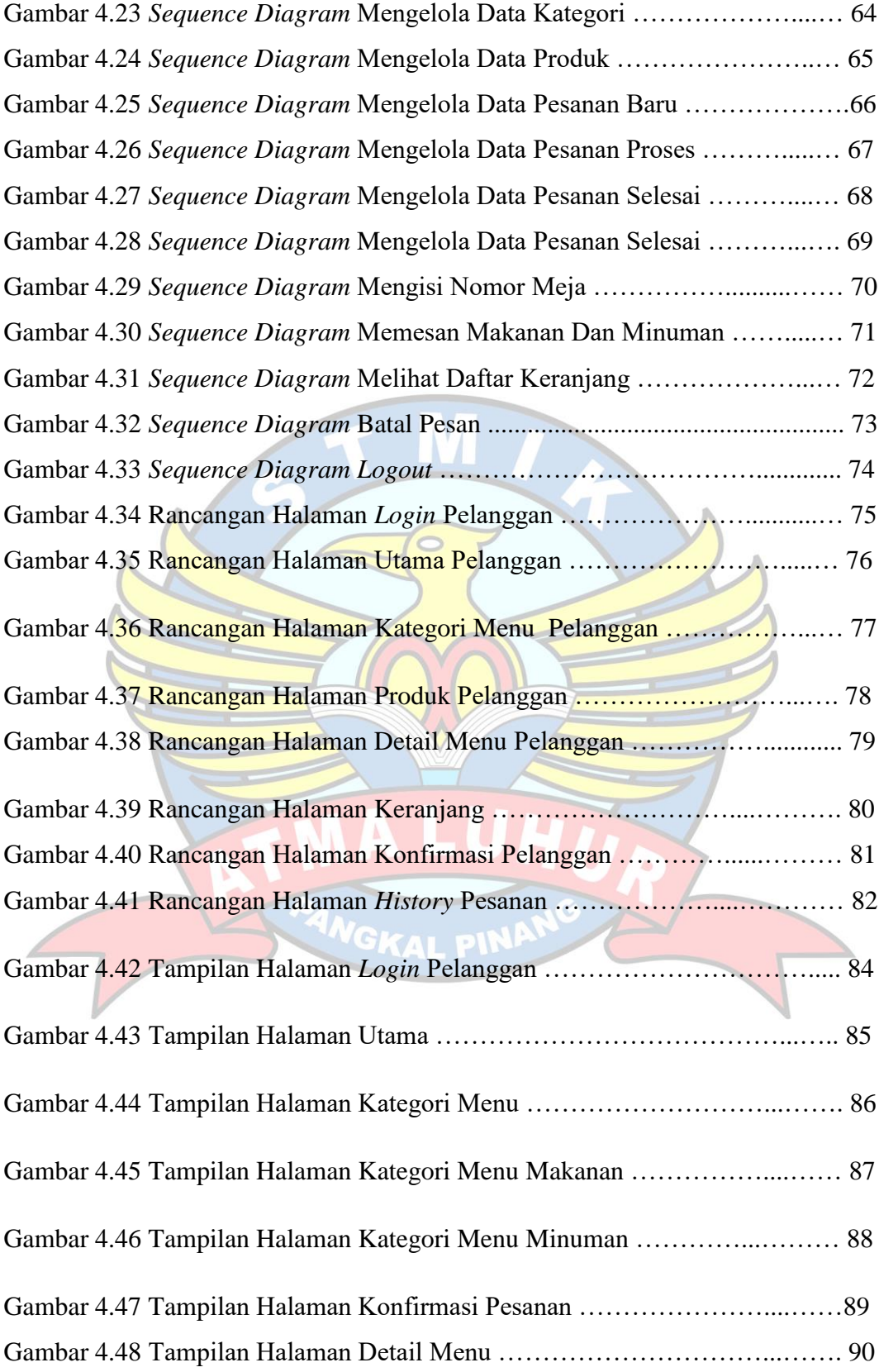

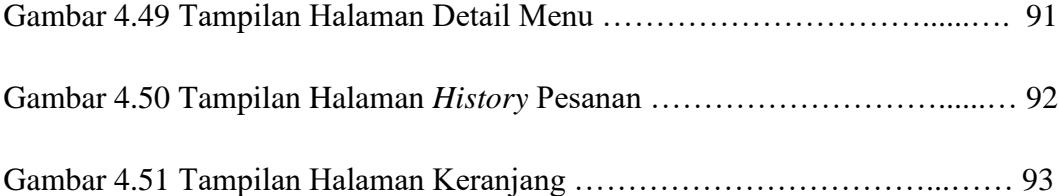

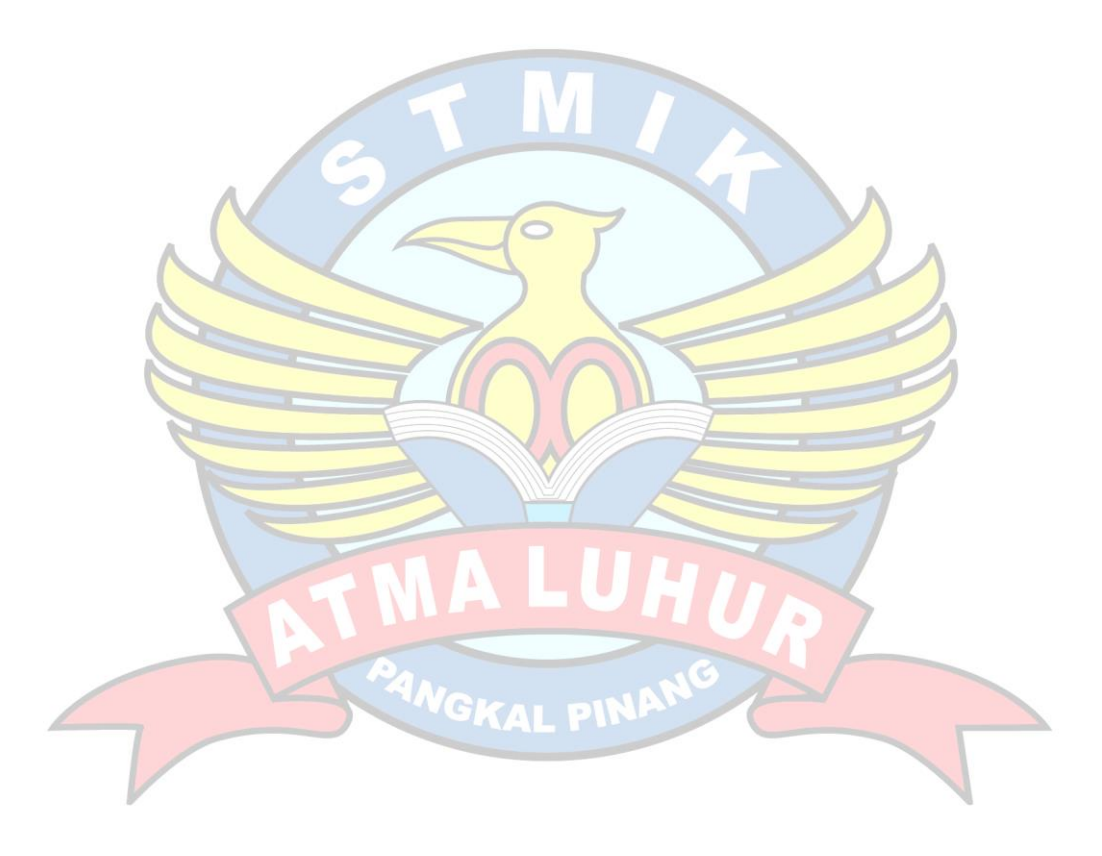

# **DAFTAR TABEL**

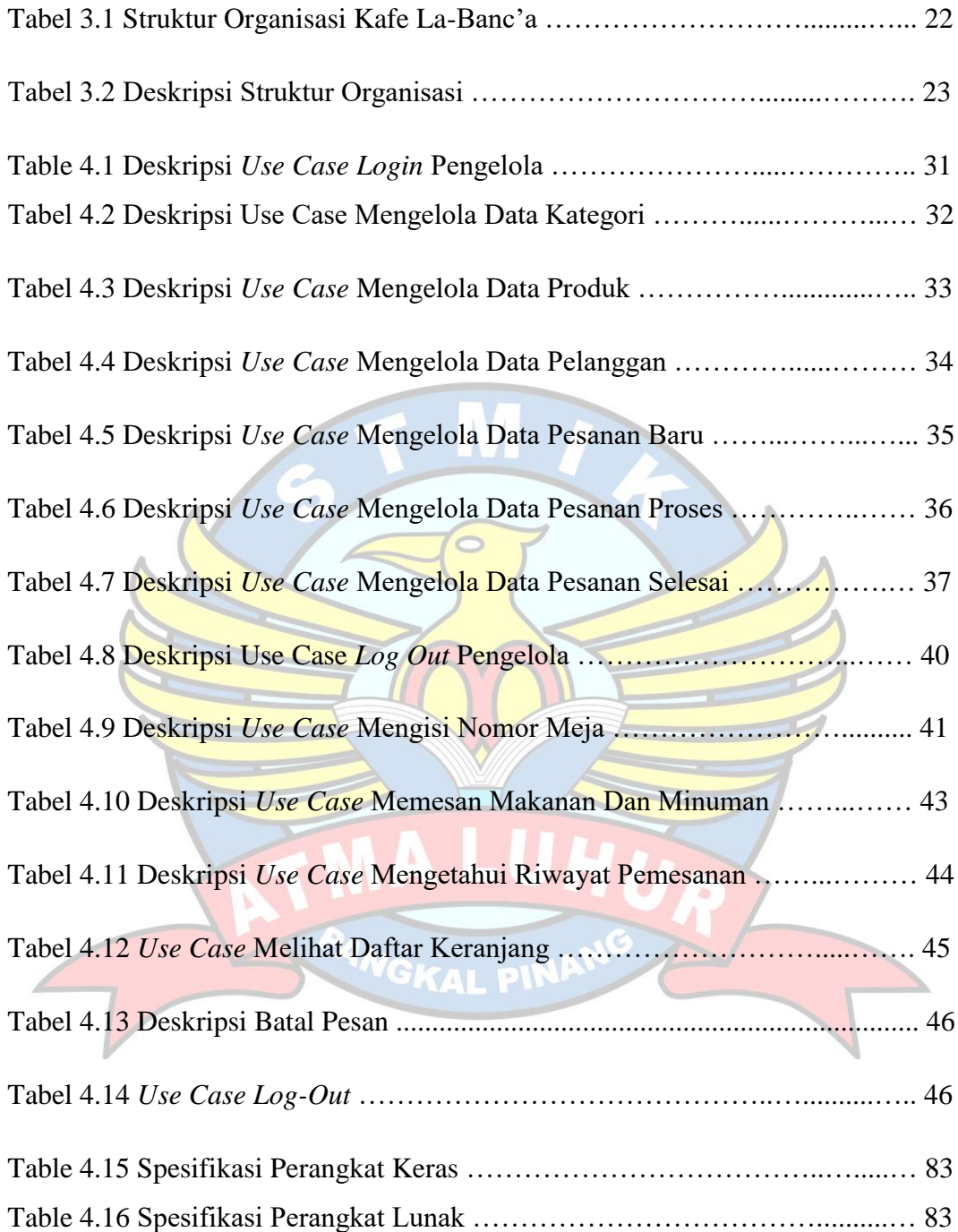

# **DAFTAR SIMBOL**

# **Use Case Diagram**

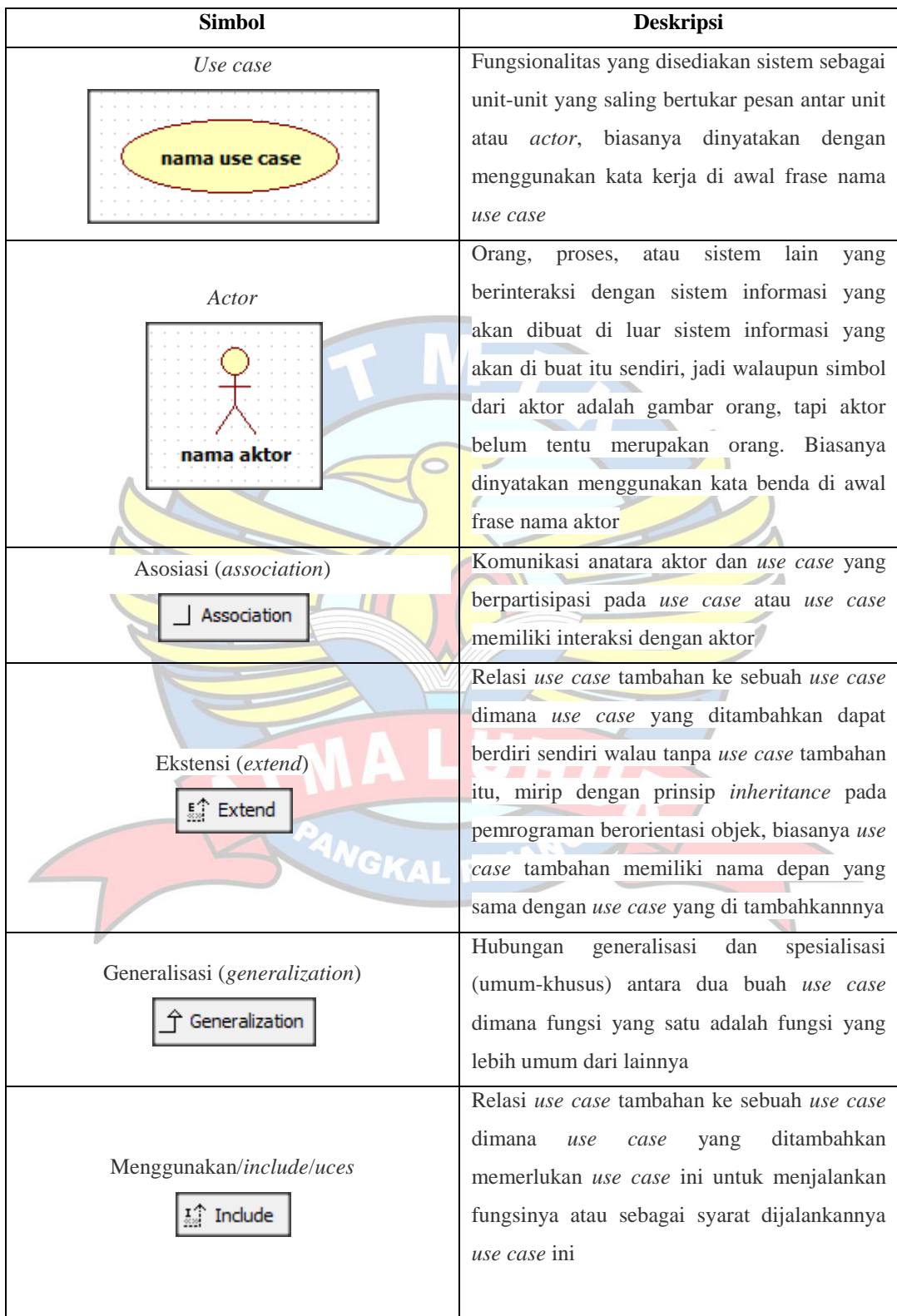

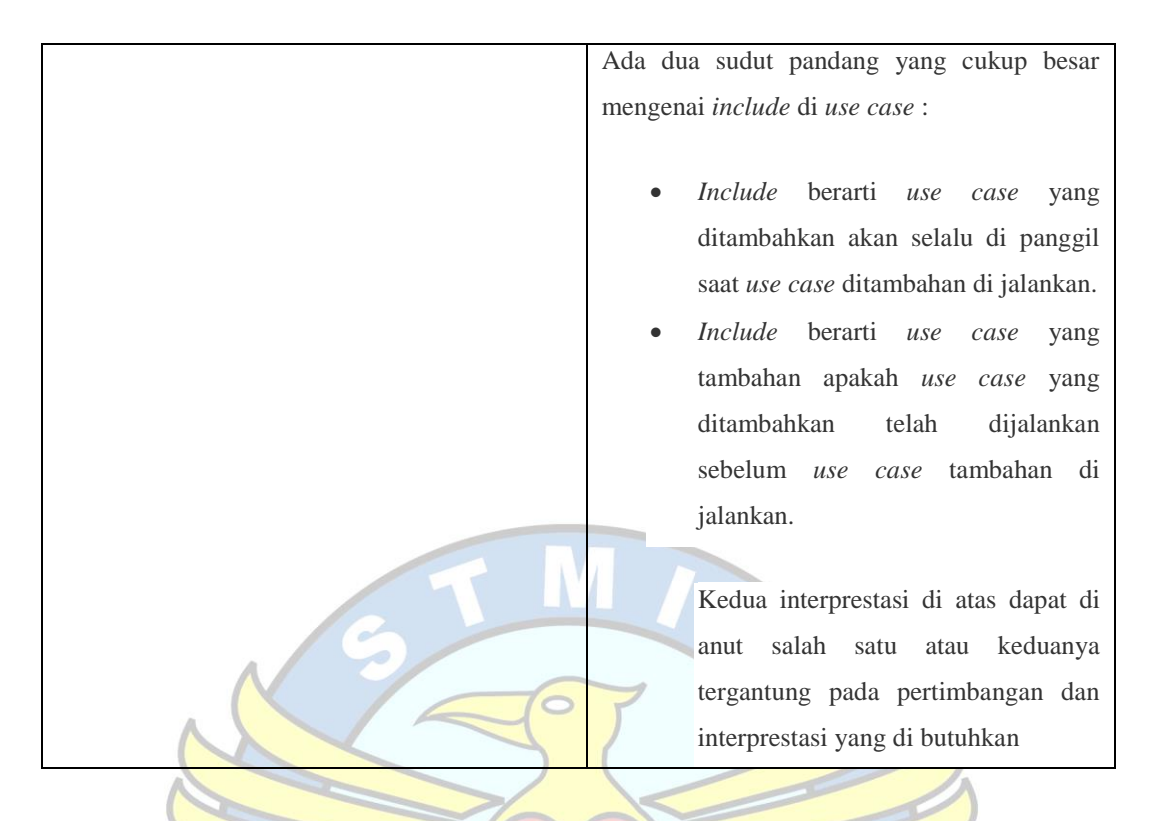

# **Activity Diagram**

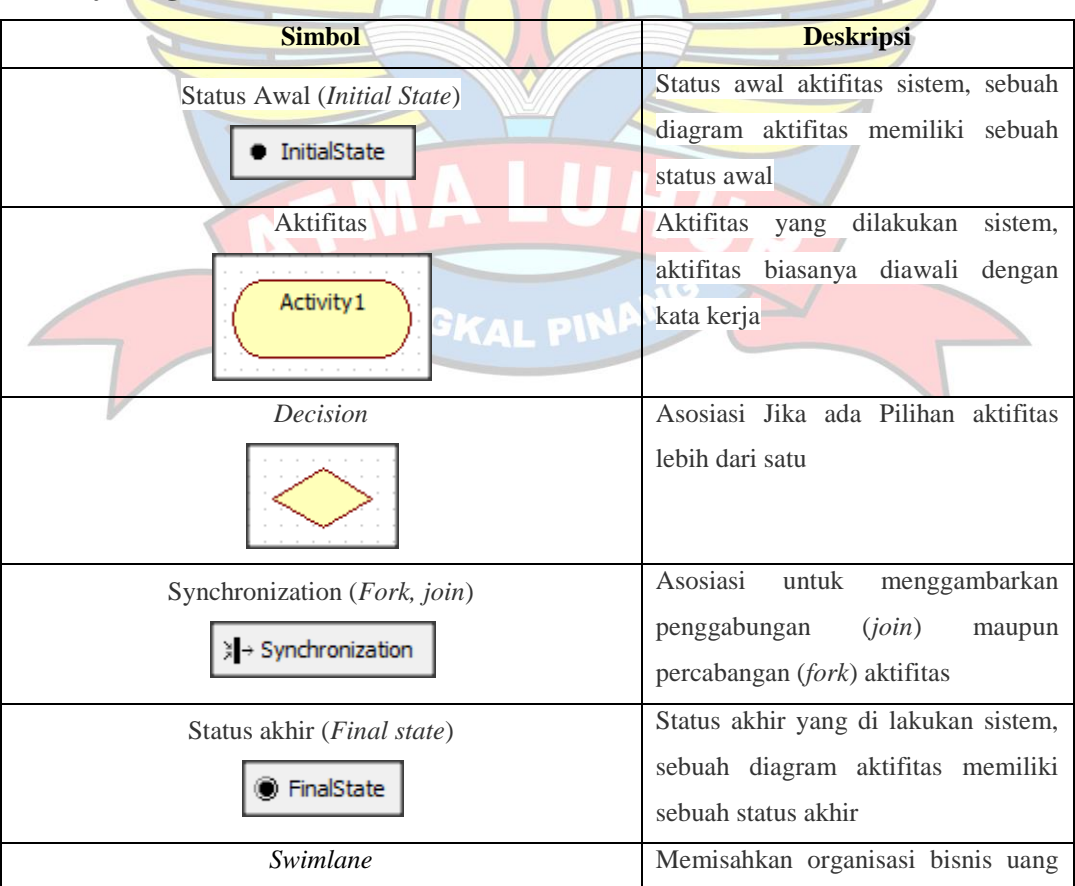

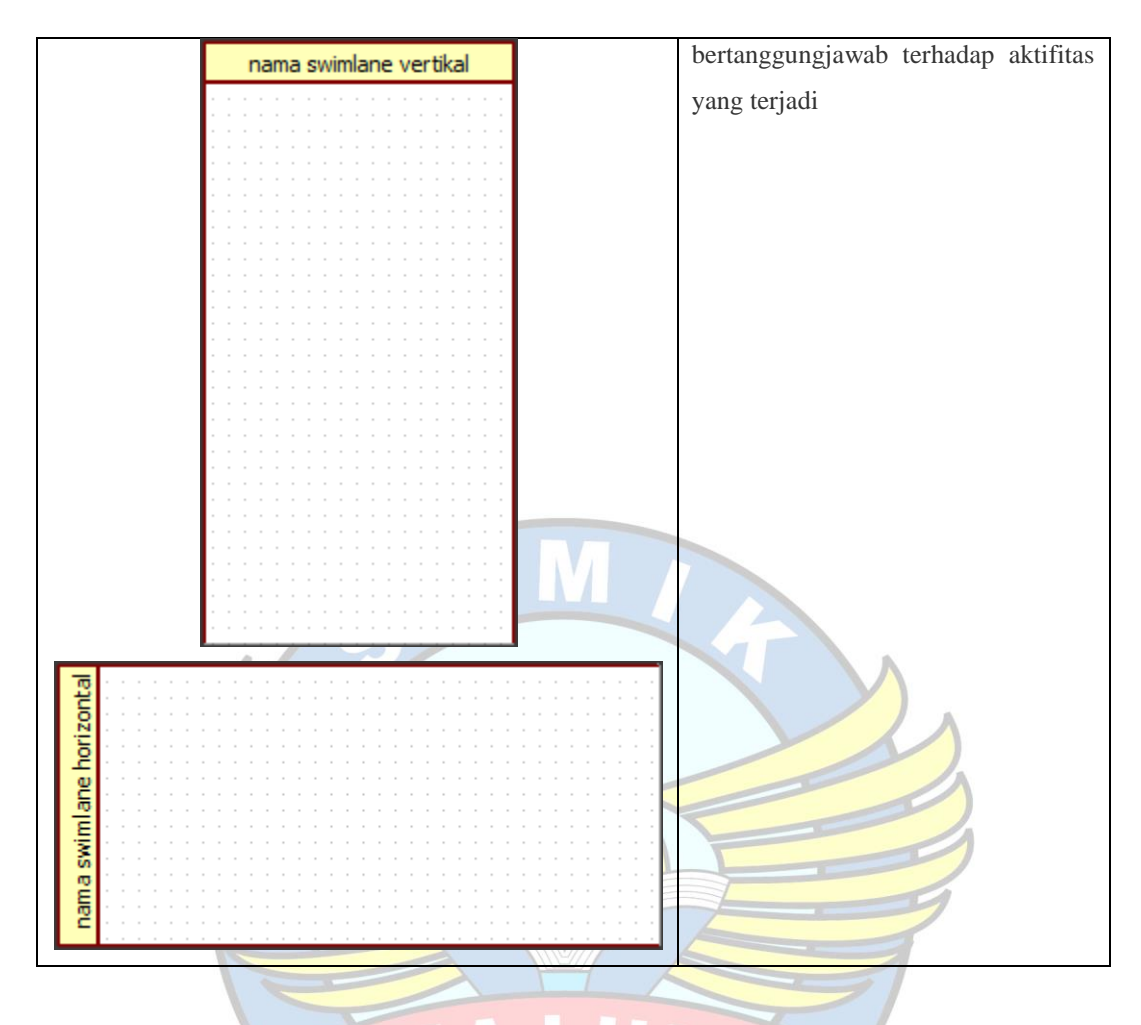

**Class Diagram**

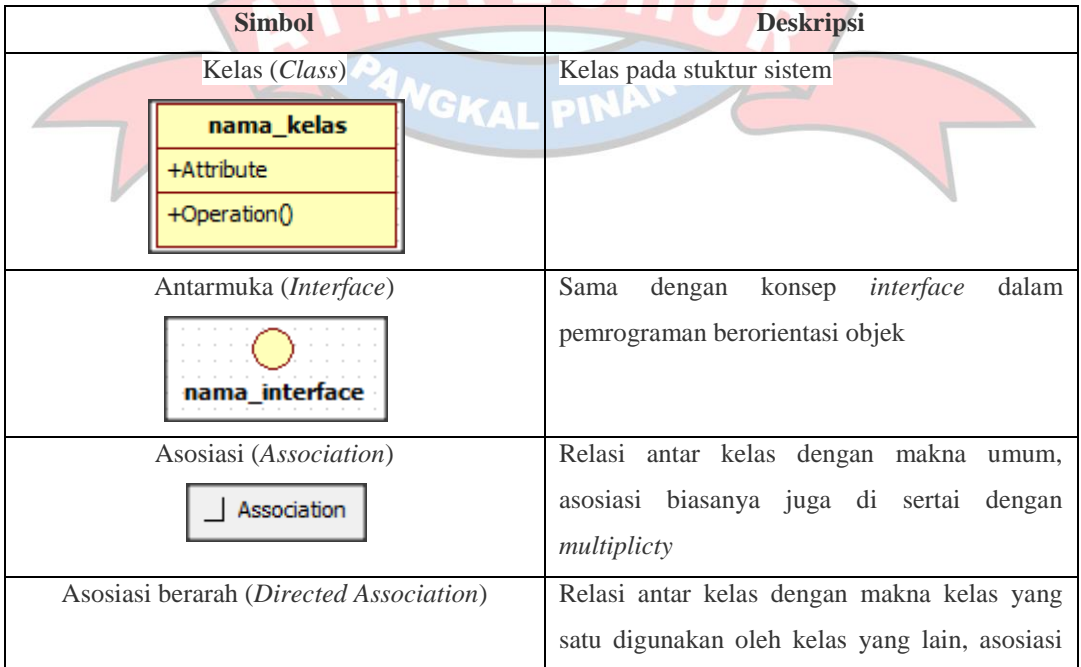

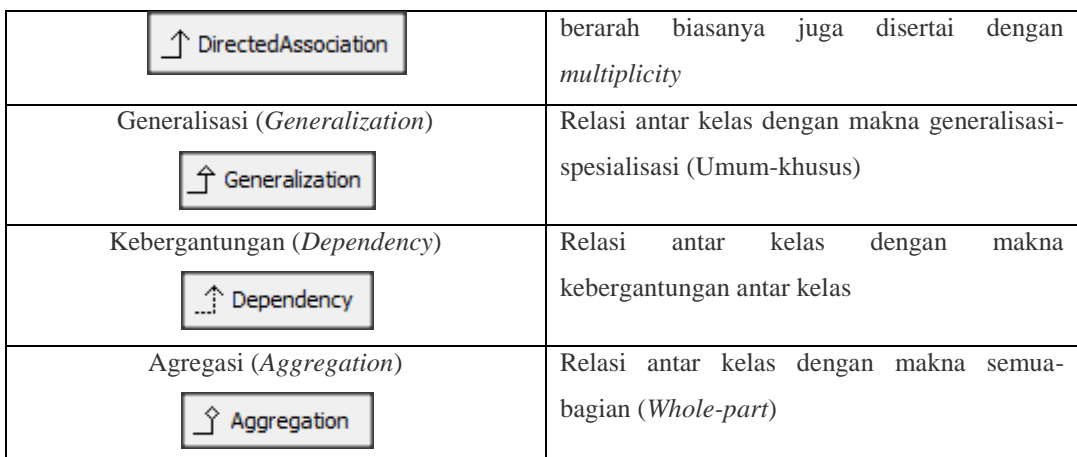

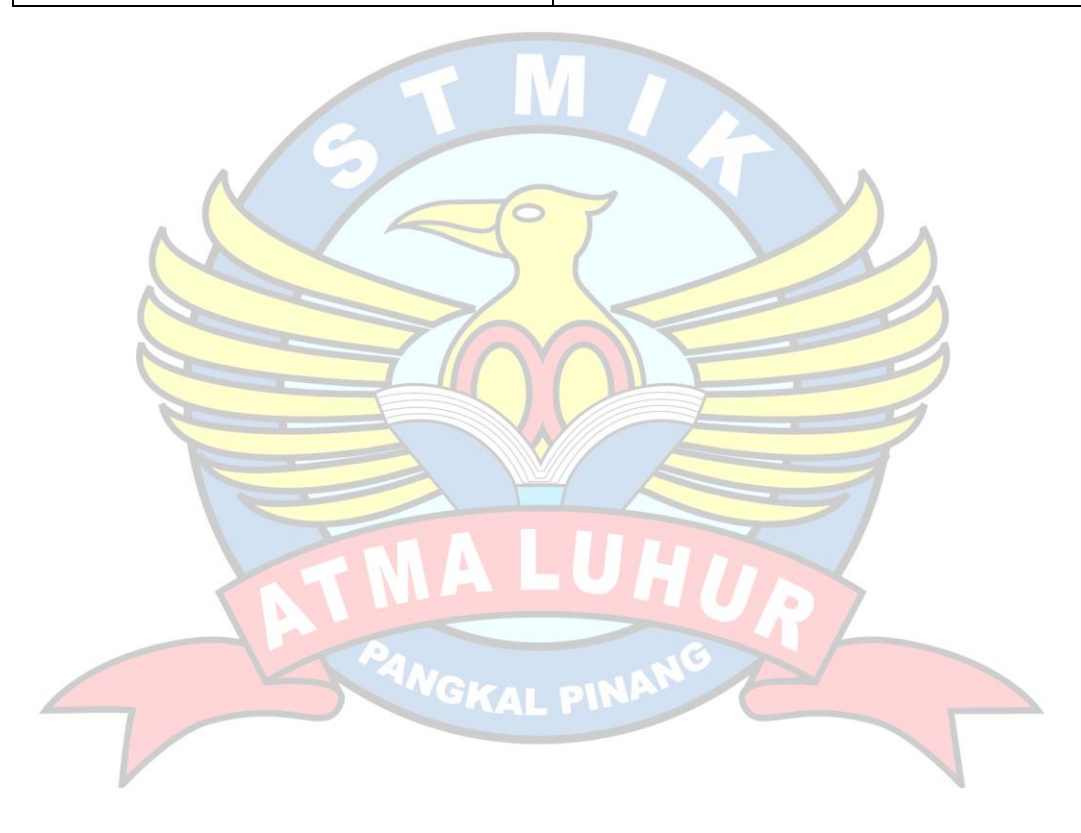